نام :

نام خانوادگی :

کد ملی :

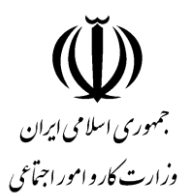

عنوان رشته : رایانه کار Photoshop

کد استاندارد : 1201/65/1/3

زمان آزمون 12: دقیقه

پروژه آزمون عملی (ارزشیابی عملی)

شکل زیر را ترسیم نمایید.

تذکرات : انتخاب نوع قلم (Font) دلخواه میباشد.

الیهبندی و حالت برجستگی موضوعات الزامی میباشد.

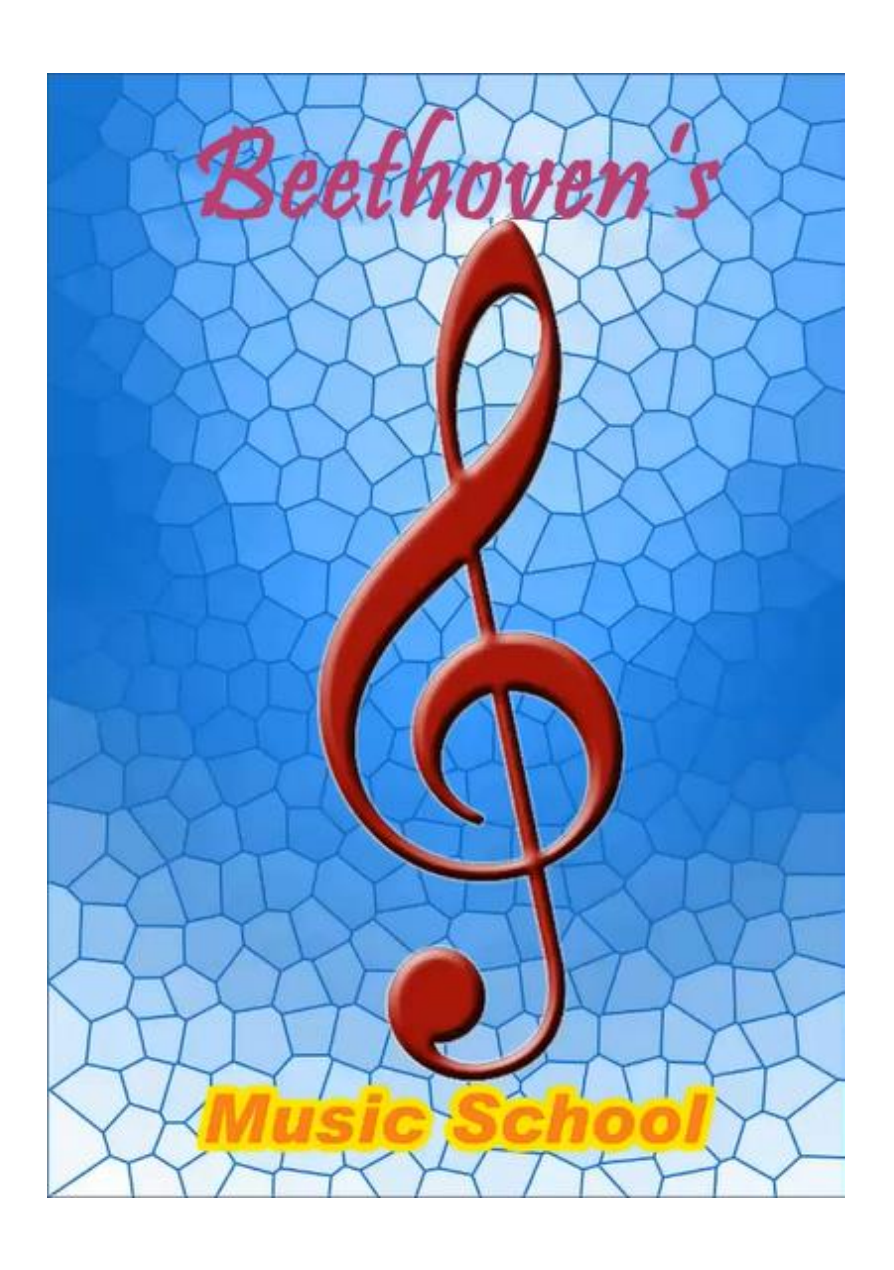